KQL Cheat Sheet v0.2.1 [github.com/marcusbakker/KQL/blob/master/kql\\_cheat\\_sheet\\_dark.pdf](https://github.com/marcusbakker/KQL/blob/master/kql_cheat_sheet_dark.pdf) Bakk3rM The purpose of this cheat sheet is to cover essential basics for the **K**usto **Q**uery **L**anguage (KQL). The majority of the queries from this cheat sheet will run on the SecurityEvent table: accessible via [https://portal.loganalytics.io/demo.](https://portal.loganalytics.io/demo) In the queries below, the table SecurityEvent is abbreviated by T. Many of the KQL functions and operators below link back the officia[l KQL documentation.](https://docs.microsoft.com/en-us/azure/kusto/query/)

 *The example queries only have the purpose of explaining KQL and may stop providing results due to changes in the data on the Log Analytics demo portal.*

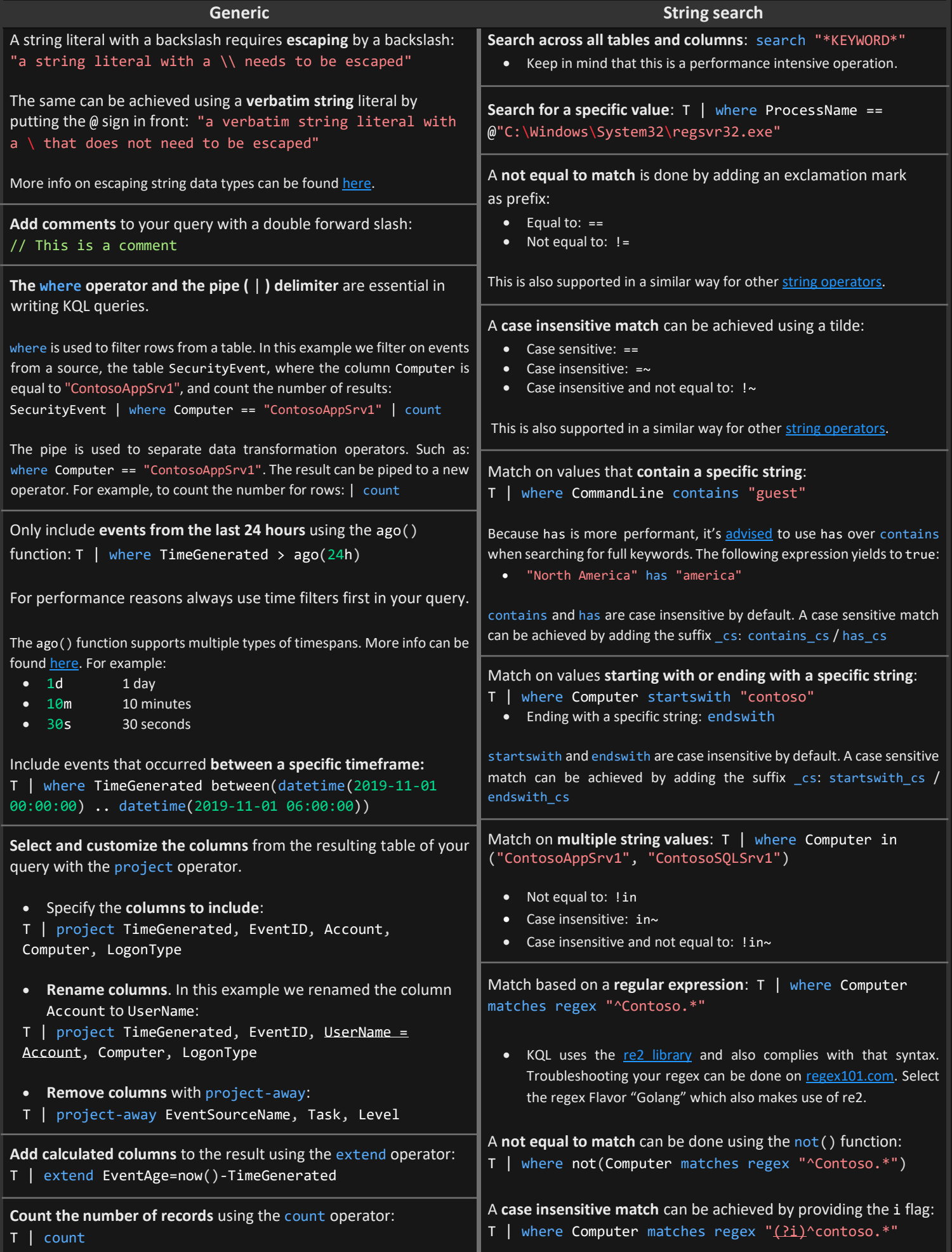

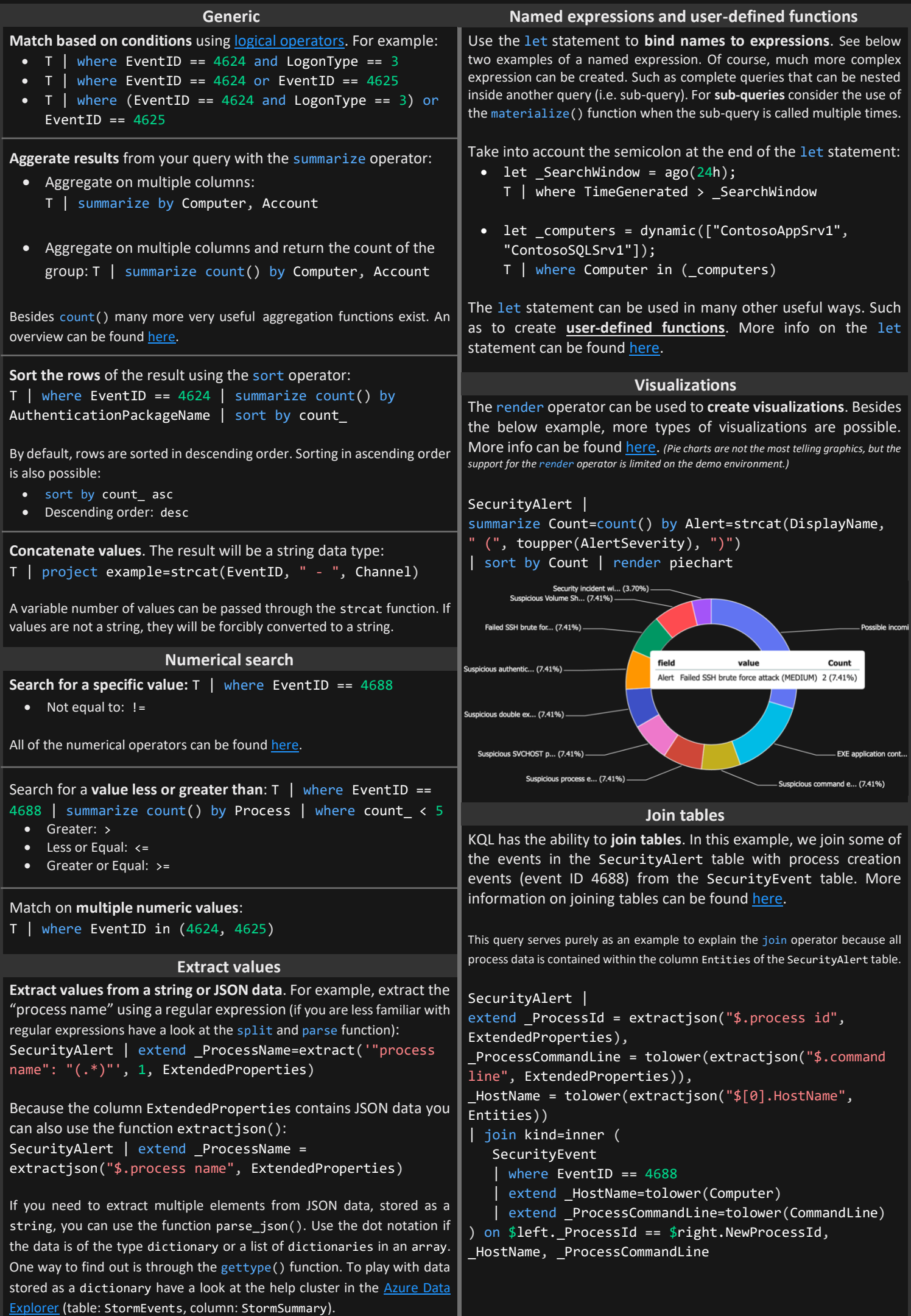